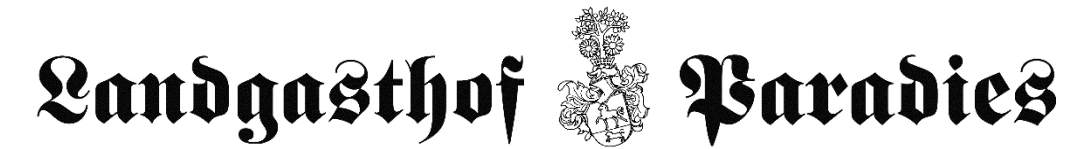

## Kulinarische Apfelwochen

Wir verwöhnen Sie mit Hausgemachtem aus eigenem Anbau

## **Als Einstieg**

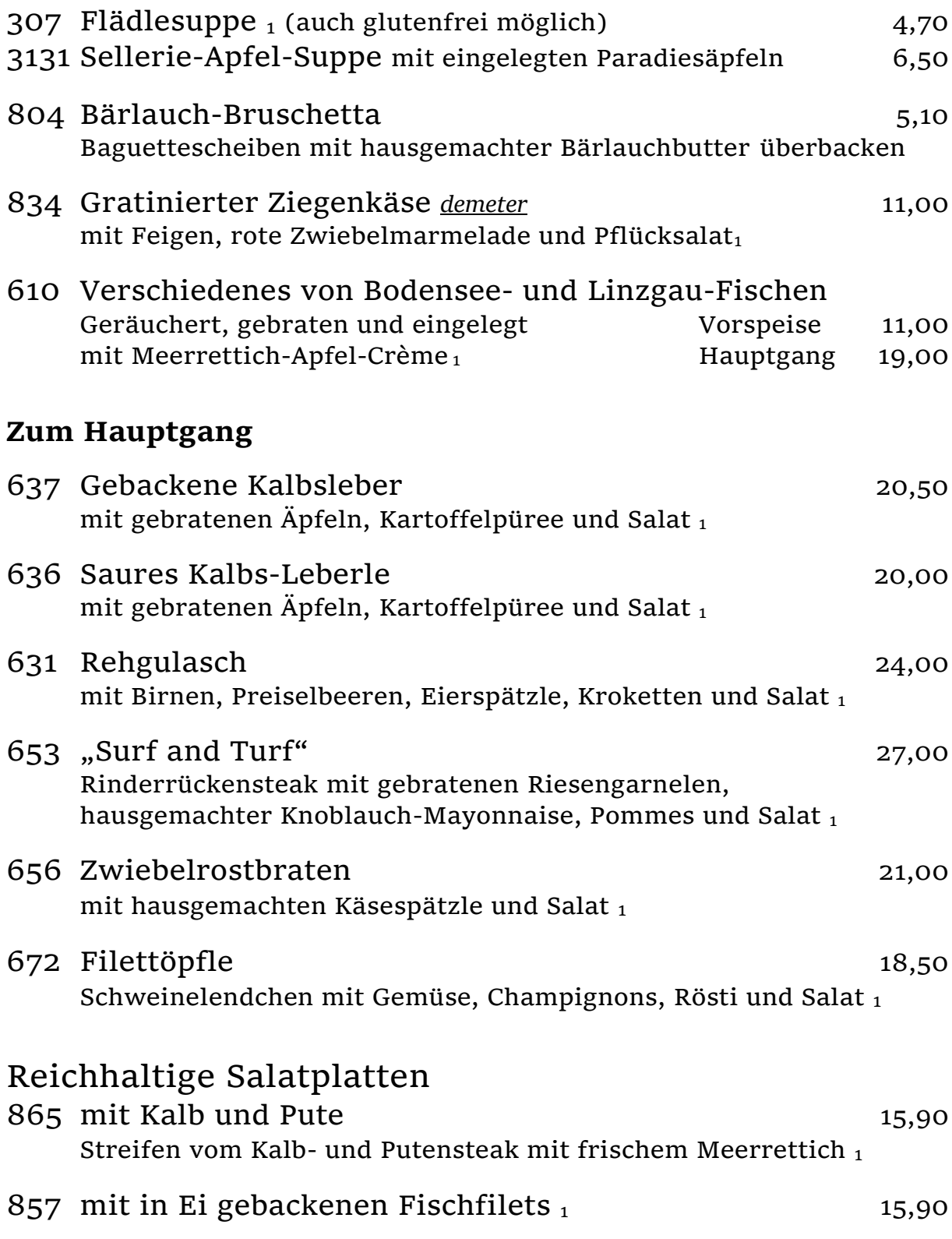

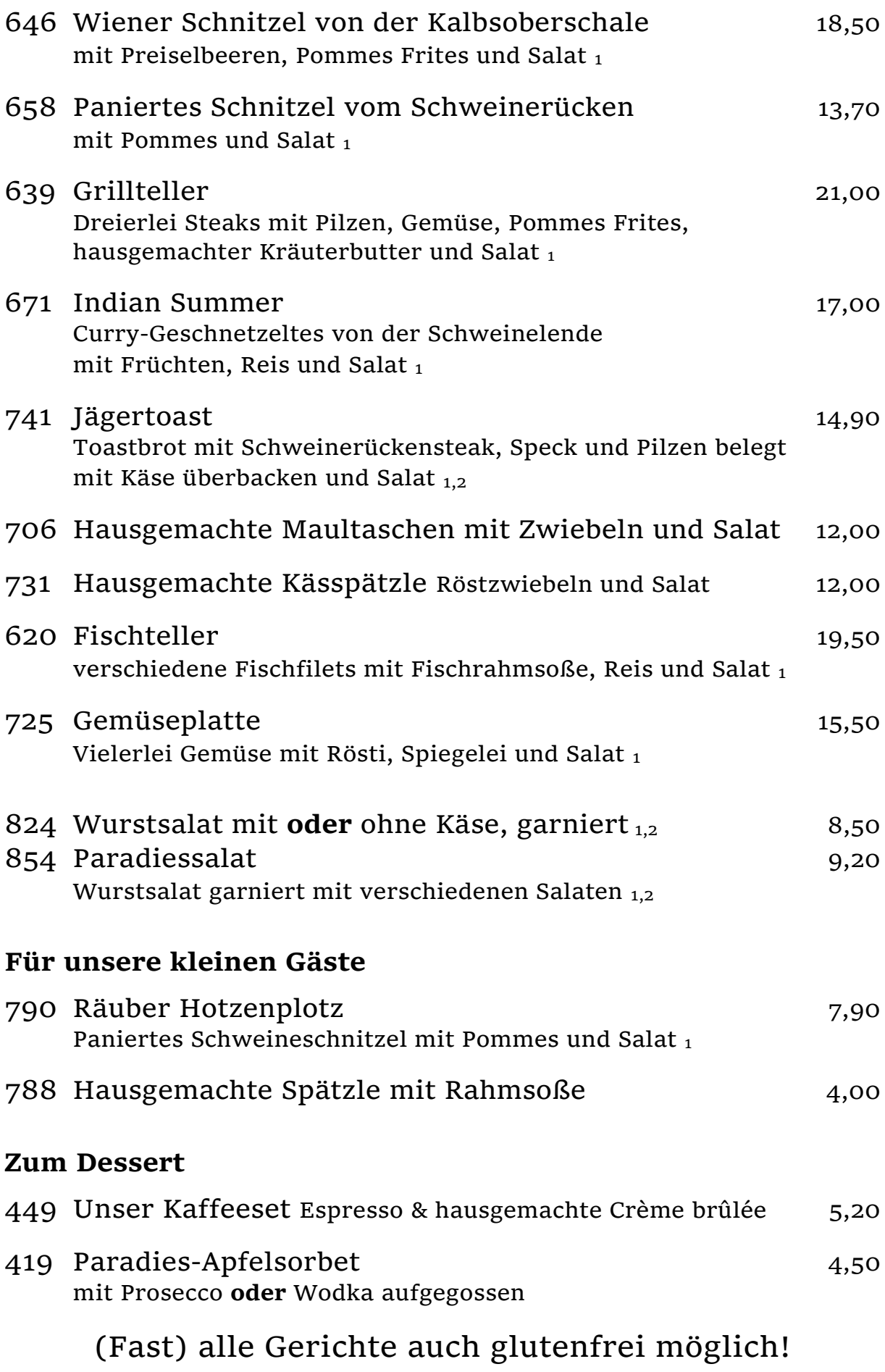

Wir wünschen Ihnen einen guten Appetit!